**Flash Motion Guide** 

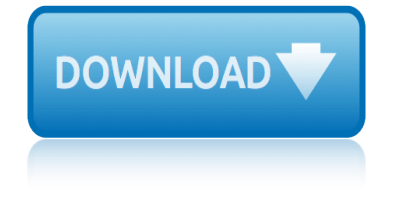

## **flash motion guide pdf**

Adobe® Flash® Player is a lightweight browser plug-in and rich Internet application runtime that delivers consistent and engaging user experiences, stunning audio/video playback, and pervasive reach. Flash Player is the foundation of the next generation of the Adobe Flash Platform, built on open

#### **Flash Player Developer Center - adobe.com**

TMS320F28069M, TMS320F28068M InstaSPINâ"¢-MOTION Software Technical Reference Manual Literature Number: SPRUHJ0B April 2013†Revised March 2014

#### **TMS320F28069M, TMS320F28068M InstaSPINâ"¢-MOTION ... - TI.com**

Get started with Adobe Animate. Find tutorials, the user guide, answers to common questions, and help from the community forum.

#### **Adobe Animate Learn & Support**

iPhone SE manual is very important since it will give you some information and also guides to use this smartphone. In case you are a new user of the Apple iPhone SE or someone who has always used it, you may always find it necessary to look for a user guide.

#### **iPhone SE Manual and Instructions Guide PDF for Beginners**

Photography Merit Badge Workbook This workbook can help you but you still need to read the merit badge pamphlet. This Workbook can help you organize your thoughts as you prepare to meet with your merit badge counselor.

#### **Photography - Us Scouting Service Project Inc**

1. Remove body cap and rear lens cap as shown. 2. Align the red bead on the lens barrel with the red dot on the camera's lens mount. Gently insert the lens into the mount and turn the lens

#### **Minolta Dynax 7xi Instruction Manual - Orlovac**

The first version of Adobe Flash/Adobe Animate was FutureSplash Animator, a vector graphics and vector animations program released in May 1996.

#### **Adobe Animate - Wikipedia**

Learn about the ocean in motion and how ocean surface currents play a role in navigation, global pollution, and Earth's climate. Also discover how observations of these currents are crucial in making climate predictions.

#### **Ocean Motion and Surface Currents**

2 VB300-en-US V1.4 8/14 Introduction Congratulations on your purchase of the VB300 G―Force Datalogger. The Model VB300 can measure and record shock and vibration (acceleration) readings over its  $\hat{A} \pm 18$ g

#### **3 Axis G Force Datalogger - Extech Instruments**

A flash is a device used in photography producing a flash of artificial light (typically 1/1000 to 1/200 of a second) at a color temperature of about 5500 K [citation needed] to help illuminate a scene.

#### **Flash (photography) - Wikipedia**

Model FD8169A System Information CPU Multimedia SoC (System-on-Chip) Flash 128MB RAM 256MB Camera Features Image Sensor 1/2.9 Progressive CMOS Maximum Resolution 1920x1080

# **flash motion guide**

(2MP)

## **FD8169A - VIVOTEK**

Model SD9361-EHL(with Bracket, IO Cable) SD9361-EHL(without Bracket, IO Cable) System Information CPU Multimedia SoC (System-on-Chip) Flash 128MB RAM 512MB

## **SD9361-EHL - VIVOTEK**

vi Corel VideoStudio Pro User Guide Importing music from an audio CD . . . . . . . . . . . . . . . . . . . 158 Auto Music ...

## **Corel VideoStudio Pro X6 User Guide**

Page 4 INTRODUCTION This manual covers the NGC-MAX, NGC-miniMAX and NGC-microMAX computer units. Sections which cover material not common to all of these units are labeled with

## **MAX Computer Operators Guide - Jim's Mobile**

6 Control Panel Detail Parts and Controls Guide Control Panel (Front Opened) Power Button LCD Display Battery Compartment USB Port SD Card Slot

#### **Instruction Manual - Tasco**

1 1 2 3 4 5 6 7 8 9 10 Cover Before Use Common Camera Operations Advanced Guide Camera Basics Auto Mode Other Shooting Modes P Mode Playback Mode Wi-Fi Functions

## **Operations Basic Guide Advanced Guide - gdlp01.c-wss.com**

Forms in this category are now available as Fillable Smart Forms. For help with how to open the forms, visit the Court Forms Information Help Topic to read Frequently Asked Questions (FAQs), and a helpful Quick Reference Guide (QRG) on Working with Fillable Smart Forms.

#### **Minnesota Judicial Branch - GetForms**

2 Introductory example The principle. You can transform any form (shape) into any other form. Shape tweens work on so-called editable objects, e.g. it will not work with symbols or grouped objects.

#### **Flash shape tweening tutorial - EduTech Wiki**

Onboard Station OS OS series OS series  $\hat{a} \in \mathcal{C}$  Windows $\hat{A} \otimes C$ E is ready in a lightweight, compact body  $\hat{a} \in \mathcal{C}$  MAGNETTM Field On-Board Application Software  $\hat{a} \in \mathcal{C}$  Fast and Powerful Reflectorless EDM

#### **OS - TOPCON**

electrical theory and application 2.

## **ELECTRICAL THEORY AND APPLICATION - Sheffield Pottery, Inc.**

irda welder t 862 user guide iso 9020pocket guide itil v3 foundation exam the study guide free download japanese psn guide instrumental analysis acs exam study guide ipo guide herbert smith 2010 introduction to vertebrates study guide ipod classic user guide download jamaica by taxi travel guide intuit quickbooks fundamentals learning guide 2012 [interactive analysis user guid](http://www.nyxgaminggroup.com/irda_welder_t_862_user_guide.pdf)e [jbl 880 user guide](http://www.nyxgaminggroup.com/iso_9020pocket_guide.pdf) internet auto guide specs [integrated science study guide](http://www.nyxgaminggroup.com/itil_v3_foundation_exam_the_study_guide_free_download.pdf) [with answers](http://www.nyxgaminggroup.com/japanese_psn_guide.pdf) 2015 iseb istqb exam bh0 0guide iowa property and casualty study guide international passport features guide interview [guide](http://www.nyxgaminggroup.com/japanese_psn_guide.pdf) mechanical [janome harmony 2041 user guid](http://www.nyxgaminggroup.com/instrumental_analysis_acs_exam_study_guide.pdf)e [ixus 7digital camera user g](http://www.nyxgaminggroup.com/ipo_guide_herbert_smith_2010.pdf)uide [itil foundation study guide pdf](http://www.nyxgaminggroup.com/introduction_to_vertebrates_study_guide.pdf) ipod [nano buyers guide](http://www.nyxgaminggroup.com/ipod_classic_user_guide_download.pdf) itil 2011 fo[und](http://www.nyxgaminggroup.com/jbl_880_user_guide.pdf)[ation study guide 2013](http://www.nyxgaminggroup.com/jamaica_by_taxi_travel_guide.pdf) ism [cummins engine parts location guide](http://www.nyxgaminggroup.com/intuit_quickbooks_fundamentals_learning_guide_2012.pdf) introduction to [international economics study](http://www.nyxgaminggroup.com/interactive_analysis_user_guide.pdf) [gu](http://www.nyxgaminggroup.com/iseb_istqb_exam_bh0_0guide.pdf)ide answers [jacu](http://www.nyxgaminggroup.com/iowa_property_and_casualty_study_guide.pdf)[zzi swimming pool pump](http://www.nyxgaminggroup.com/internet_auto_guide_specs.pdf) users guide [jds uniphase 320a user guide](http://www.nyxgaminggroup.com/integrated_science_study_guide_with_answers_2015.pdf) ip [6000 user guide](http://www.nyxgaminggroup.com/interview_guide_mechanical.pdf) i[ntravia service guide torrent](http://www.nyxgaminggroup.com/janome_harmony_2041_user_guide.pdf) itko lisa user guide [java a beginners g](http://www.nyxgaminggroup.com/ixus_7digital_camera_user_guide.pdf)[uide 5th](http://www.nyxgaminggroup.com/itil_foundation_study_guide_pdf.pdf)

flash motion quide pdfflash player developer center - adobe.comtms320f28069m, tms320f28068m instaspinâ"¢-motion ... - ti.comadobe animate learn & support iphone se manual and instructions guide pdf for beginnersphotography - us scouting service project incminolta dynax 7xi instruction manual - orlovacadobe animate - wikipediaocean motion and surface currents3 axis g force datalogger extech instrumentsflash (photography) - wikipediafd8169a - vivoteksd9361-ehl vivotekcorel videostudio pro x6 user quidemax computer operators quide - jim's mobileinstruction manual - tascooperations basic quide advanced quide gdlp01.c-wss.comminnesota judicial branch - getformsflash shape tweening tutorial - edutech wikios - topconelectrical theory and application - sheffield pottery, inc.

sitemap index

Home